# **MODULES WEB**

## *La maîtrise de WinDesign par des formations web spécifiques, proposées par thématique*

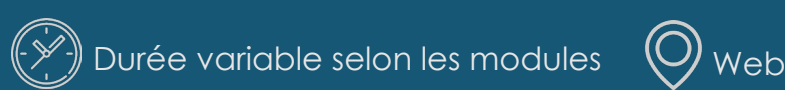

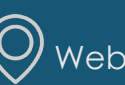

# **202** <u>ო</u>  $3$  Les formations WinDesign

es formations WinDesign

#### **PUBLIC**

Tout utilisateur de WinDesign, concepteur ou contributeur

#### **PREREQUIS**

Suivi d'une formation de base à l'utilisation de WinDesign (Standard ou Pack)

#### **MOYENS PEDAGOGIQUES**

L'animation des sessions à distance se fait via l'outil GoTo Meeting (possibilité d'utiliser d'autres outils tels que Team, Cisco, Zoom…)

#### **EVALUATION-VALIDATION**

En fin de formation, un questionnaire d'évaluation à chaud est complété par chaque stagiaire et une attestation lui est remise. Cette formation ne donne pas lieu à une évaluation formalisée des acquis de la formation

#### **COMPLEMENTS AUX FORMATIONS**

- Modélisation des bases de données
- **Modélisation objet (UML)**
- **Modélisation des cartographies Métier**
- **Modélisation des cartographies SI**
- Pack cartographie Métier
- **Pack Cartographie SI**

#### **FILIÈRE DE MONTEE EN COMPETENCES**

4 thématiques regroupant les fonctionnalités principales et avancées de WinDesign

- Organisation du Travail
- Méthode
- Performance Analyse
- Communication

#### **DEVELOPPEMENT DE COMPETENCES**

Choix multithématiques pour développer vos compétences sur les fonctionnalités avancées

- Gestion du contenu attendu + Audits + Documentation rapide
- Systèmes de requêtes + Audits + Publication Intranet
- Administration + zones dynamiques + audits + publication intranet

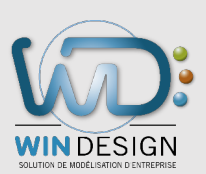

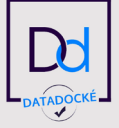

# **CATALOGUE DES MODULES WEB**

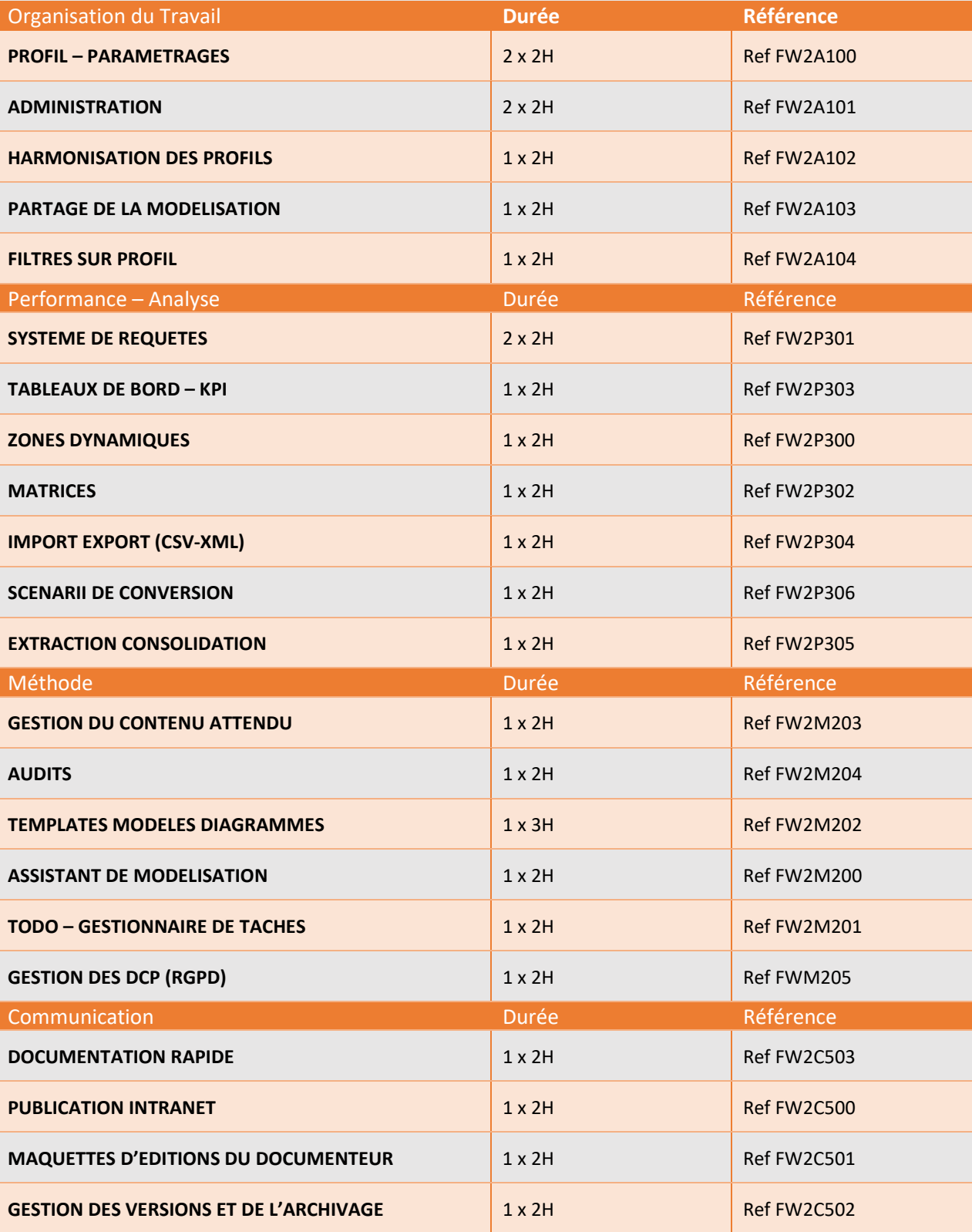

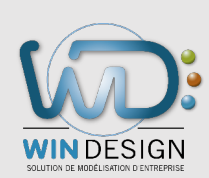

## **FILIERE PERFORMANCE**

*La maîtrise de WinDesign par des formations web spécifiques proposées par thématique*

## **Thématique : Organisation du travail**

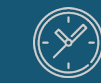

 $\overline{D}$ Uurée variable selon les modules  $\overline{O}$  Web

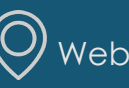

# **202**

<u>ო</u>

#### **PUBLIC**

Tout utilisateur de WinDesign, concepteur ou contributeur

#### **PREREQUIS**

Suivi d'une formation de base à l'utilisation de WinDesign (Standard ou Pack)

#### **MOYENS PEDAGOGIQUES**

L'animation des sessions à distance se fait via l'outil GoTo Meeting (possibilité d'utiliser d'autres outils tels que Team, Cisco, Zoom…)

#### **EVALUATION-VALIDATION**

En fin de formation, un questionnaire d'évaluation à chaud est complété par chaque stagiaire et une attestation lui est remise. Cette formation ne donne pas lieu à une évaluation formalisée des acquis de la formation

#### **COMPLEMENTS AUX FORMATIONS**

- Modélisation des bases de données
- **Modélisation objet (UML)**
- **Modélisation des cartographies Métier**
- **Modélisation des cartographies SI**
- Pack cartographie Métier
- **Pack Cartographie SI**

#### **FILIÈRE DE MONTEE EN COMPETENCES**

4 thématiques regroupant les fonctionnalités principales et avancées de WinDesign

- **Organisation du Travail**
- Méthode
- Performance Analyse
- Communication

#### **DEVELOPPEMENT DE COMPETENCES**

Choix multithématiques pour développer vos compétences sur les fonctionnalités avancées

- Gestion du contenu attendu + Audits + Documentation rapide
- Systèmes de requêtes + Audits + Publication Intranet
- Administration + zones dynamiques + audits + publication intranet

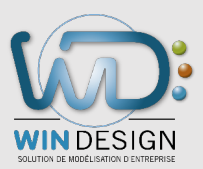

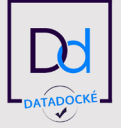

# **Modules web\* – Filière Performance Organisation du travail**

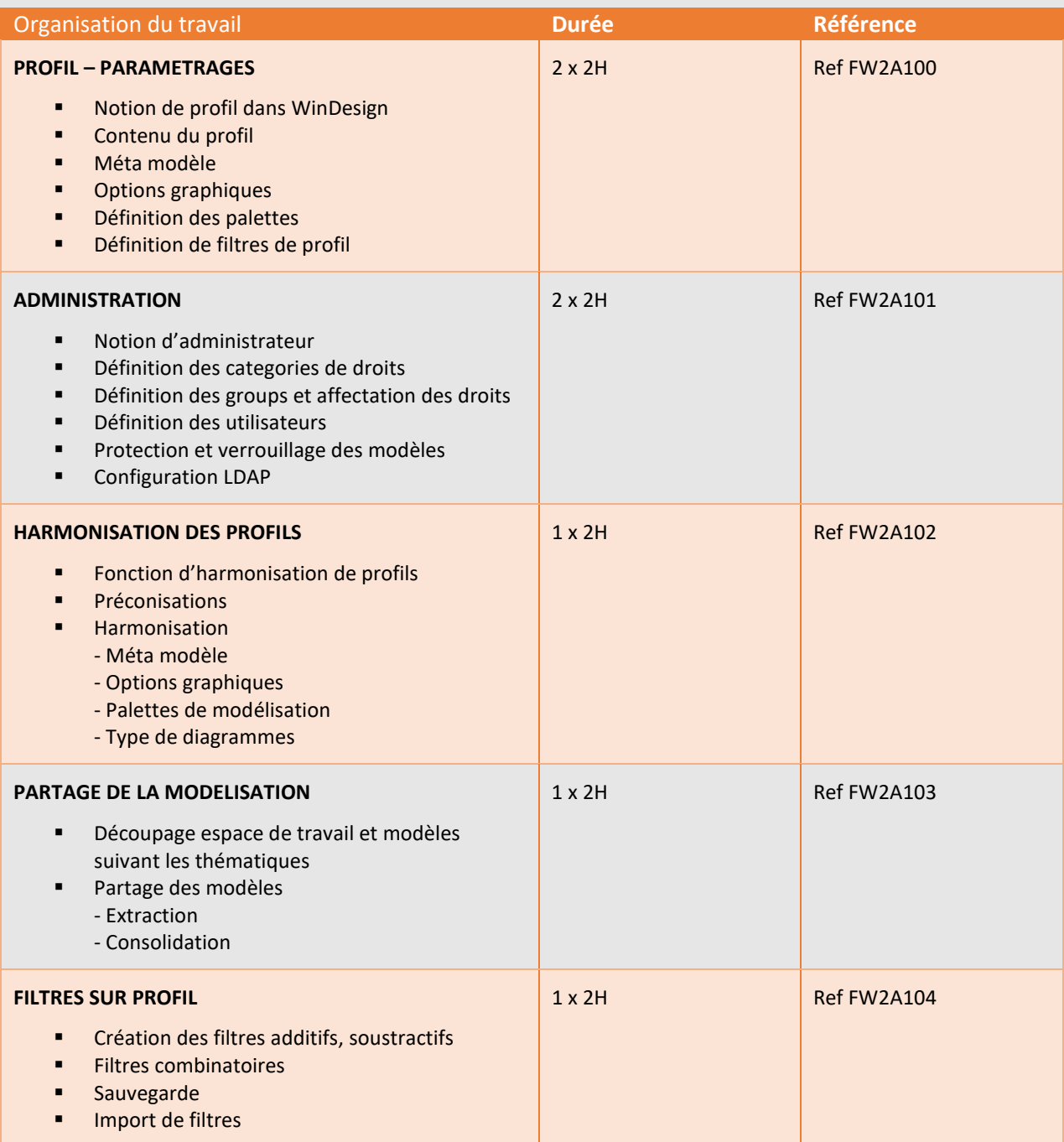

 **\*** *5 modules distincts*

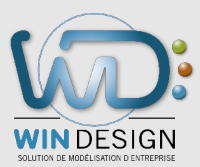

## **FILIERE PERFORMANCE**

*La maîtrise de WinDesign par des formations web spécifiques proposées par thématique*.

## **Thématique : Méthode**

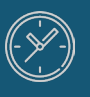

Durée variable selon les modules  $\qquad$  (O) Web

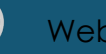

## **202** <u>ო</u>

Tout utilisateur de WinDesign, concepteur ou contributeur

#### **PREREQUIS**

**PUBLIC**

Suivi d'une formation de base à l'utilisation de WinDesign (Standard ou Pack)

#### **MOYENS PEDAGOGIQUES**

L'animation des sessions à distance se fait via l'outil GoTo Meeting (possibilité d'utiliser d'autres outils tels que Team, Cisco, Zoom…)

#### **EVALUATION-VALIDATION**

En fin de formation, un questionnaire d'évaluation à chaud est complété par chaque stagiaire et une attestation lui est remise. Cette formation ne donne pas lieu à une évaluation formalisée des acquis de la formation

#### **COMPLEMENT AUX FORMATIONS.**

- Modélisation des bases de données
- Modélisation objet (UML)
- Modélisation des cartographies Métier
- Modélisation des cartographies SI
- Pack cartographie Métier
- Pack Cartographie SI

#### **FILIERE DE MONTEE EN COMPETENCES**.

4 Thématiques regroupant les fonctionnalités principales et avancées de WinDesign.

Organisation du Travail Méthode Performance-Analyse Communication

#### **DEVELOPPEMENT DE COMPETENCES.**

Choix multithématiques pour développer vos compétences sur les fonctionnalités avancées

- Gestion du contenu attendu + Audits + Documentation rapide
- Systèmes de requêtes + Audits + Publication Intranet
- Administration + zones dynamiques + audits + publication intranet

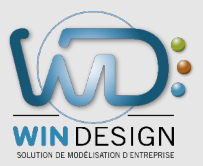

# **Modules web\* – Filière Performance Méthode**

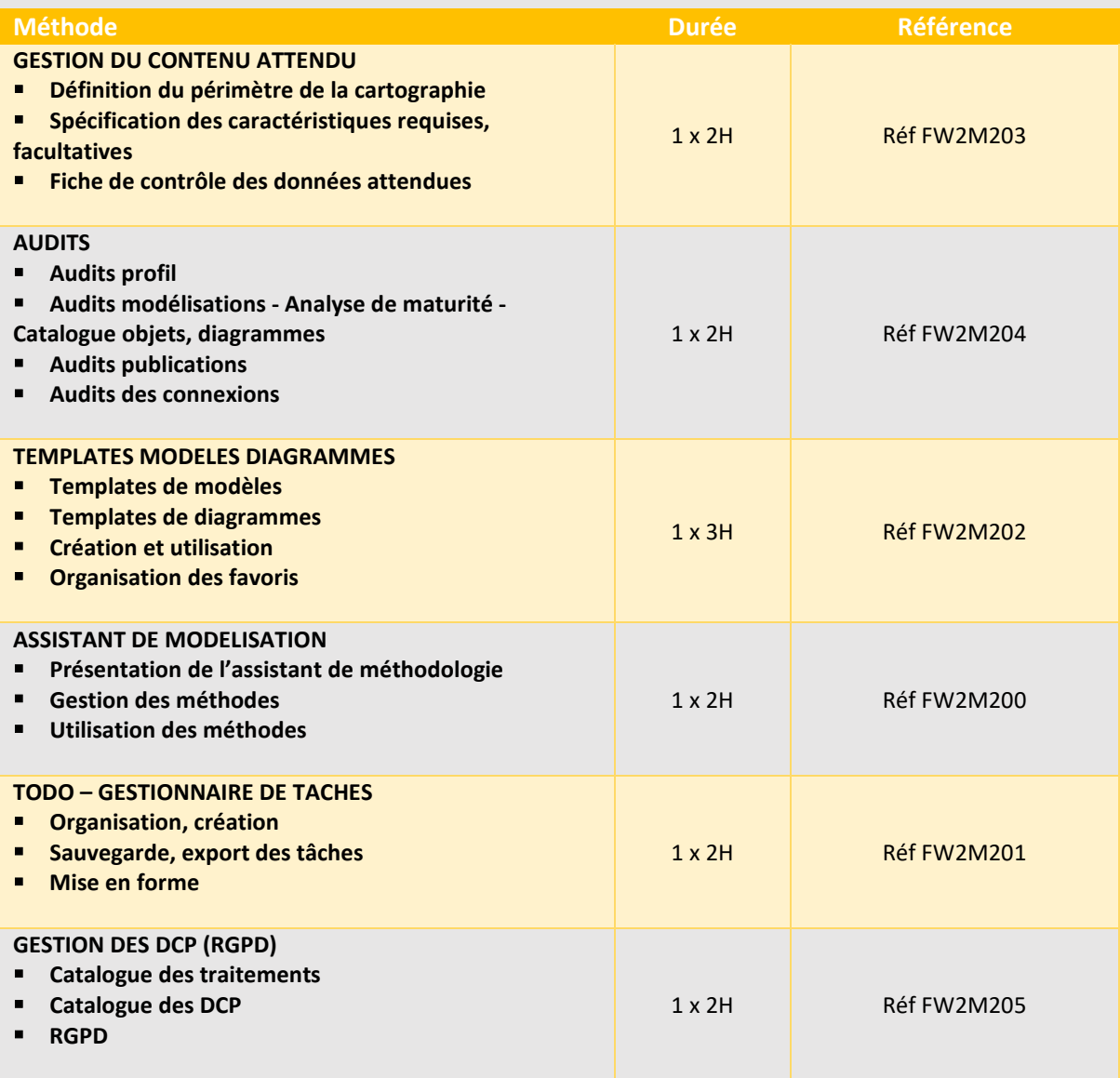

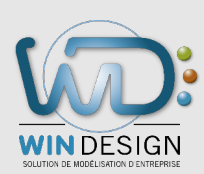

**202** <u>ო</u>

## **FILIERE PERFORMANCE**

*La maîtrise de WinDesign par des formations web spécifiques proposées par thématique*

## **Thématique : Performance - Analyse**

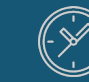

Durée variable selon les modules  $\left(\bigcirc\right)_{\text{Web}}$ 

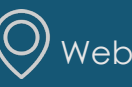

### **PUBLIC**

Tout utilisateur de WinDesign, concepteur ou contributeur

#### **PREREQUIS**

Suivi d'une formation de base à l'utilisation de WinDesign (Standard ou Pack)

#### **MOYENS PEDAGOGIQUES**

L'animation des sessions à distance se fait via l'outil GoTo Meeting (possibilité d'utiliser d'autres outils tels que Team, Cisco, Zoom…)

#### **EVALUATION-VALIDATION**

En fin de formation, un questionnaire d'évaluation à chaud est complété par chaque stagiaire et une attestation lui est remise. Cette formation ne donne pas lieu à une évaluation formalisée des acquis de la formation

#### **COMPLEMENTS AUX FORMATIONS**

- Modélisation des bases de données
- **Modélisation objet (UML)**
- **Modélisation des cartographies Métier**
- **Modélisation des cartographies SI**
- Pack cartographie Métier
- **Pack Cartographie SI**

#### **FILIÈRE DE MONTEE EN COMPETENCES**

4 thématiques regroupant les fonctionnalités principales et avancées de WinDesign

- Organisation du Travail
- Méthode
- **Performance – Analyse**
- Communication

#### **DEVELOPPEMENT DE COMPETENCES**

Choix multithématiques pour développer vos compétences sur les fonctionnalités avancées

- Gestion du contenu attendu + Audits + Documentation rapide
- Systèmes de requêtes + Audits + Publication Intranet
- Administration + zones dynamiques + audits + publication intranet

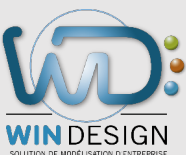

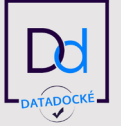

# **Modules web\* – Filière Performance Performance - Analyse**

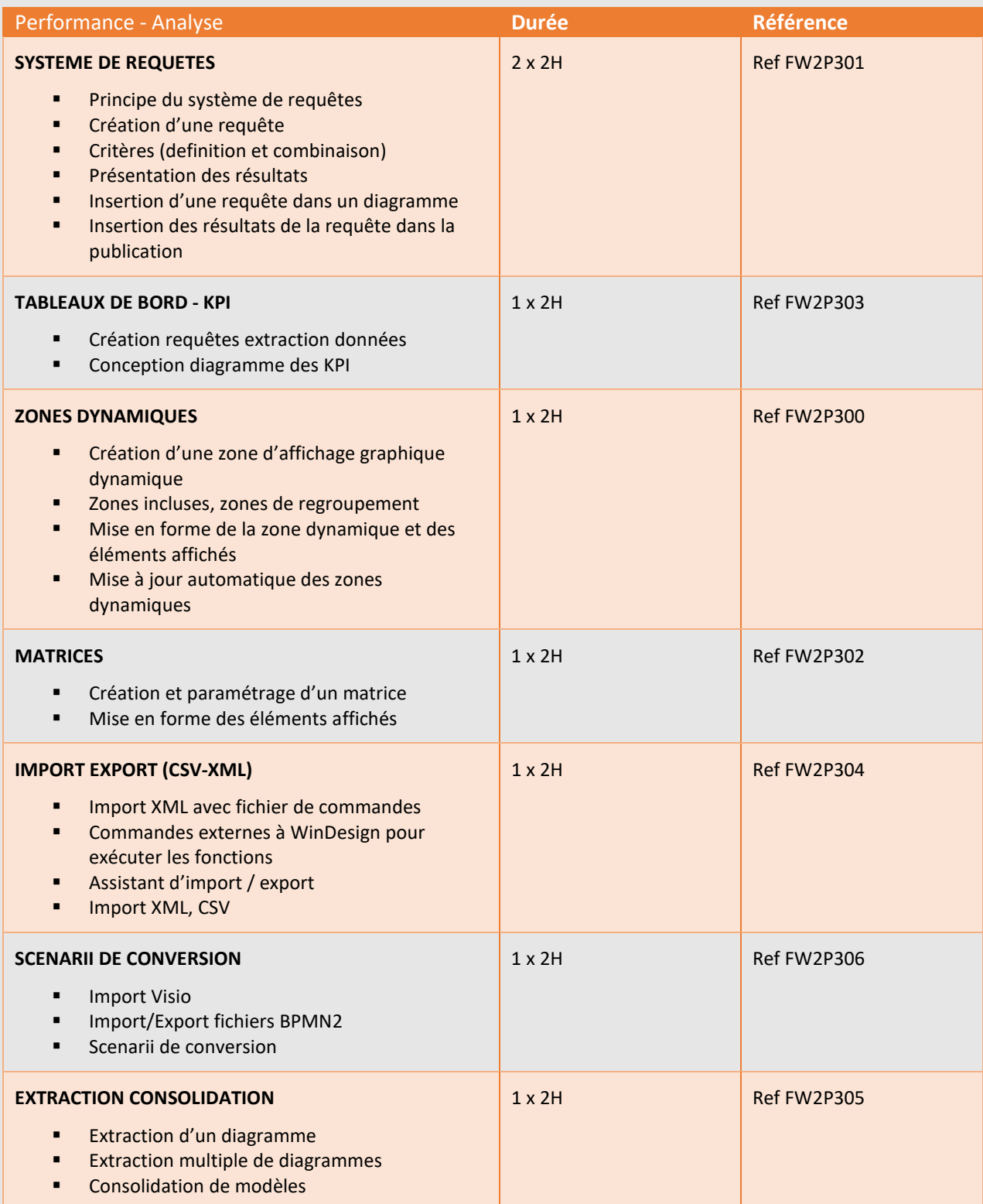

 **\*** *7 modules distincts*

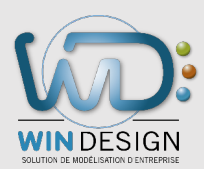

## **FILIERE PERFORMANCE**

*La maîtrise de WinDesign par des formations web spécifiques proposées par thématique*

## **Thématique : Communication**

Durée variable selon les modules  $\left(Q\right)_{\text{Web}}$ 

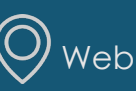

## **202** <u>ო</u>

#### **PUBLIC**

Tout utilisateur de WinDesign, concepteur ou contributeur

#### **PREREQUIS**

Suivi d'une formation de base à l'utilisation de WinDesign (Standard ou Pack)

#### **MOYENS PEDAGOGIQUES**

L'animation des sessions à distance se fait via l'outil GoTo Meeting (possibilité d'utiliser d'autres outils tels que Team, Cisco, Zoom…)

#### **EVALUATION-VALIDATION**

En fin de formation, un questionnaire d'évaluation à chaud est complété par chaque stagiaire et une attestation lui est remise. Cette formation ne donne pas lieu à une évaluation formalisée des acquis de la formation

#### **COMPLEMENTS AUX FORMATIONS**

- Modélisation des bases de données
- **Modélisation objet (UML)**
- **Modélisation des cartographies Métier**
- **Modélisation des cartographies SI**
- Pack cartographie Métier
- **Pack Cartographie SI**

#### **FILIÈRE DE MONTEE EN COMPETENCES**

4 thématiques regroupant les fonctionnalités principales et avancées de WinDesign

- Organisation du Travail
- Méthode
- Performance Analyse
- **Communication**

#### **DEVELOPPEMENT DE COMPETENCES**

Choix multithématiques pour développer vos compétences sur les fonctionnalités avancées

- Gestion du contenu attendu + Audits + Documentation rapide
- Systèmes de requêtes + Audits + Publication Intranet
- Administration + zones dynamiques + audits + publication intranet

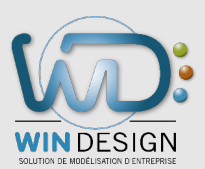

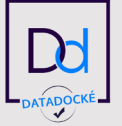

# **Modules web\* – Filière Performance Communication**

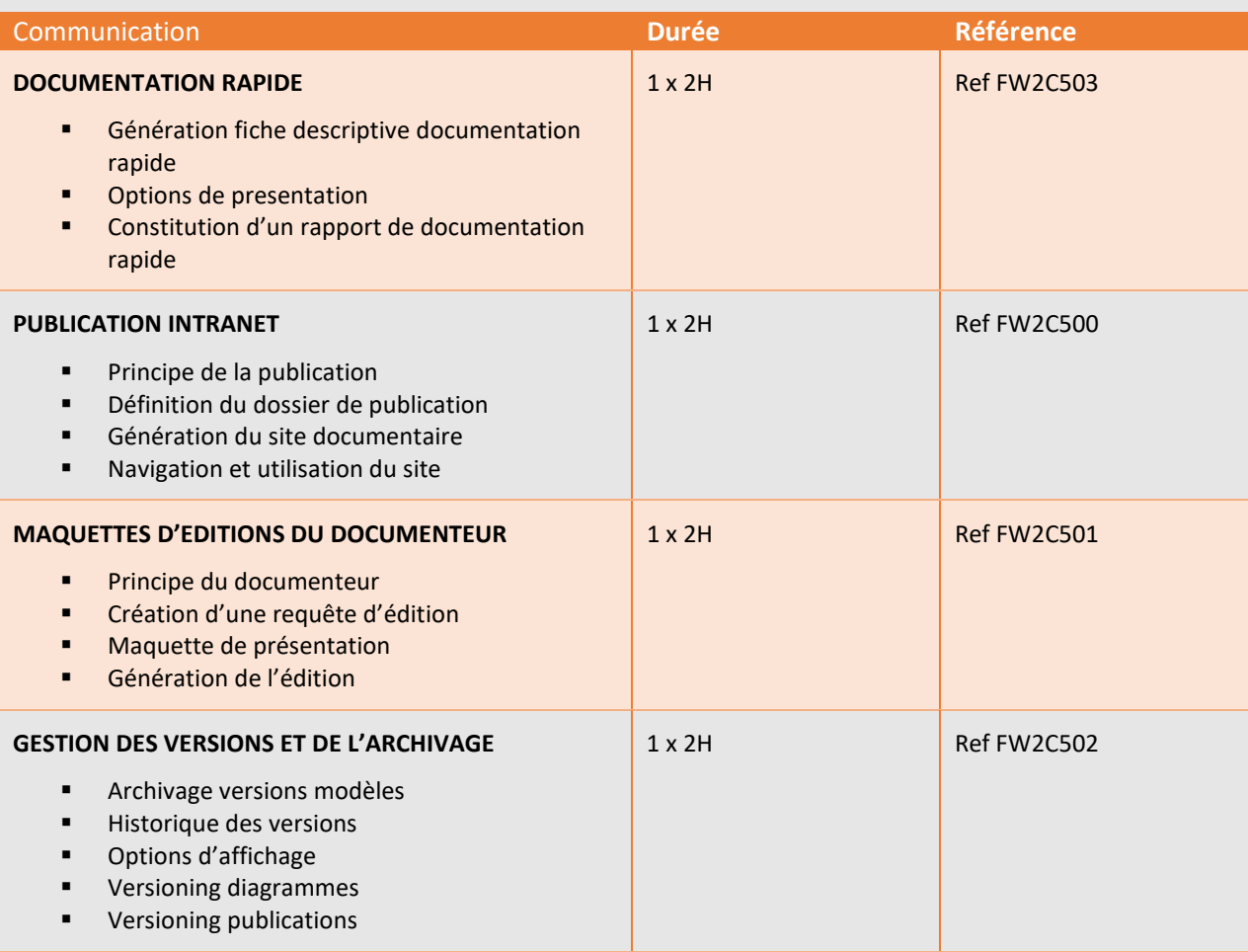

 **\*** *4 modules distincts*

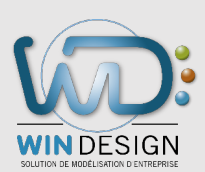